Министерство сельского хозяйства Российской Федерации Новочеркасский инженерно-мелиоративный институт им. А.К. Кортунова ФГБОУ ВО Донской ГАХ

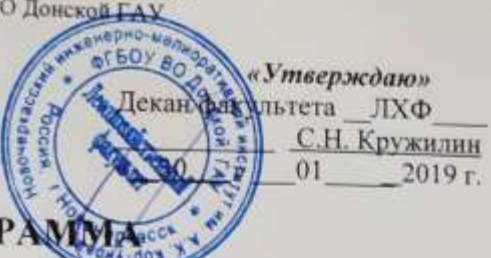

# **РАБОЧАЯ ПРОГР**

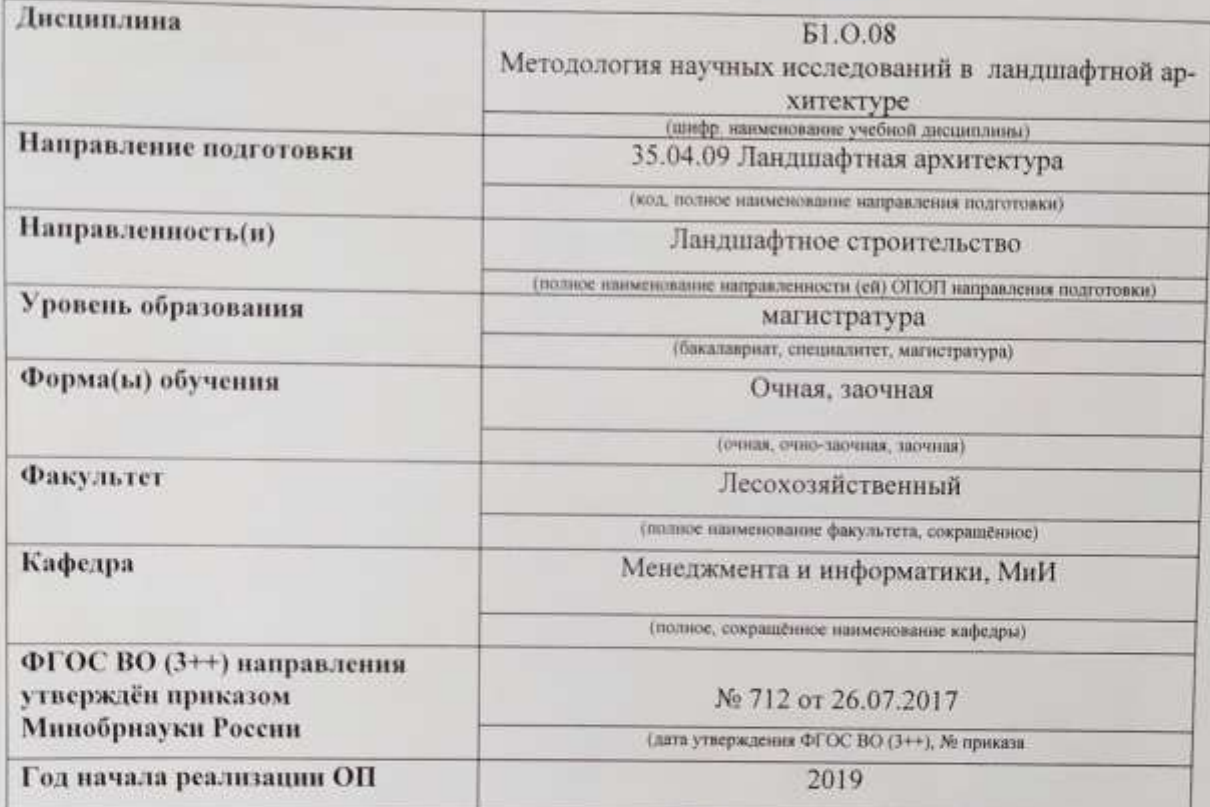

Разработчик (и)

Кафедра

Обсуждена и согласована:

Заведующий кафедрой

Заведующая библиотекой

МиИ

(сокращенное наименование кафедры)

Учебно-методическая комиссия факультета

Доц., МиИ (должность, кафедра)

(должность, квфедра)

(no.amecu)

Деева Е.А.  $(\Phi HO.)$ 

Иванов П.В.

2019

 $01$ 

 $(0.H.0)$ Чалая С.Е

 $(\Phi, H, O_2)$ 

 $\Gamma$ 

 $(00.20066)$ 

 $(0.M.0.)$ 

от «24» 01 2019

протокол № 5

 $(m<sub>o</sub>)$ 

от «30» протокол № 6

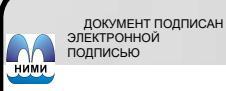

Сертификат:<br>03F24D8300D7AE5FBC4DEAFDF2821DE436 ец: Ме .<br>Иельник Татьяна Владимировн<br>вн: с 19.07.2022 до 19.10.2023

## **1. ПЛАНИРУЕМЫЕ РЕЗУЛЬТАТЫ ОБУЧЕНИЯ ПО ДИСЦИПЛИНЕ, СООТНЕСЕННЫЕ С ПЛАНИРУЕМЫМИ РЕЗУЛЬТАТАМИ ОСВОЕНИЯ ОБРАЗОВАТЕЛЬНОЙ ПРОГРАММЫ**

Планируемые результаты обучения по дисциплине, соотнесенные с планируемыми результатами освоения образовательной программы, направлены на формирование следующих компетенций:

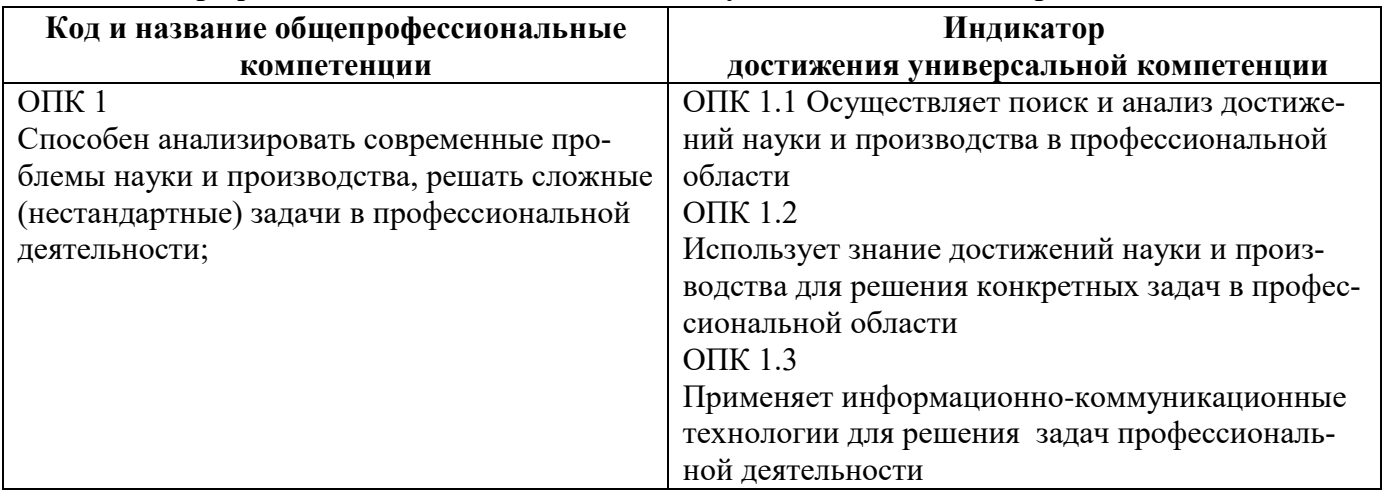

#### **Общепрофессиональные компетенции выпускников и индикаторы их достижения**

## **2**. **ОБЪЕМ ДИСЦИПЛИНЫ В ЗАЧЕТНЫХ ЕДИНИЦАХ С УКАЗАНИЕМ КОЛИЧЕСТВА АКАДЕМИЧЕСКИХ ЧАСОВ, ВЫДЕЛЕННЫХ НА КОНТАКТНУЮ РАБОТУ ОБУЧАЮЩИХСЯ С ПРЕПОДАВАТЕЛЕМ И НА САМОСТОЯТЕЛЬНУЮ РАБОТУ**

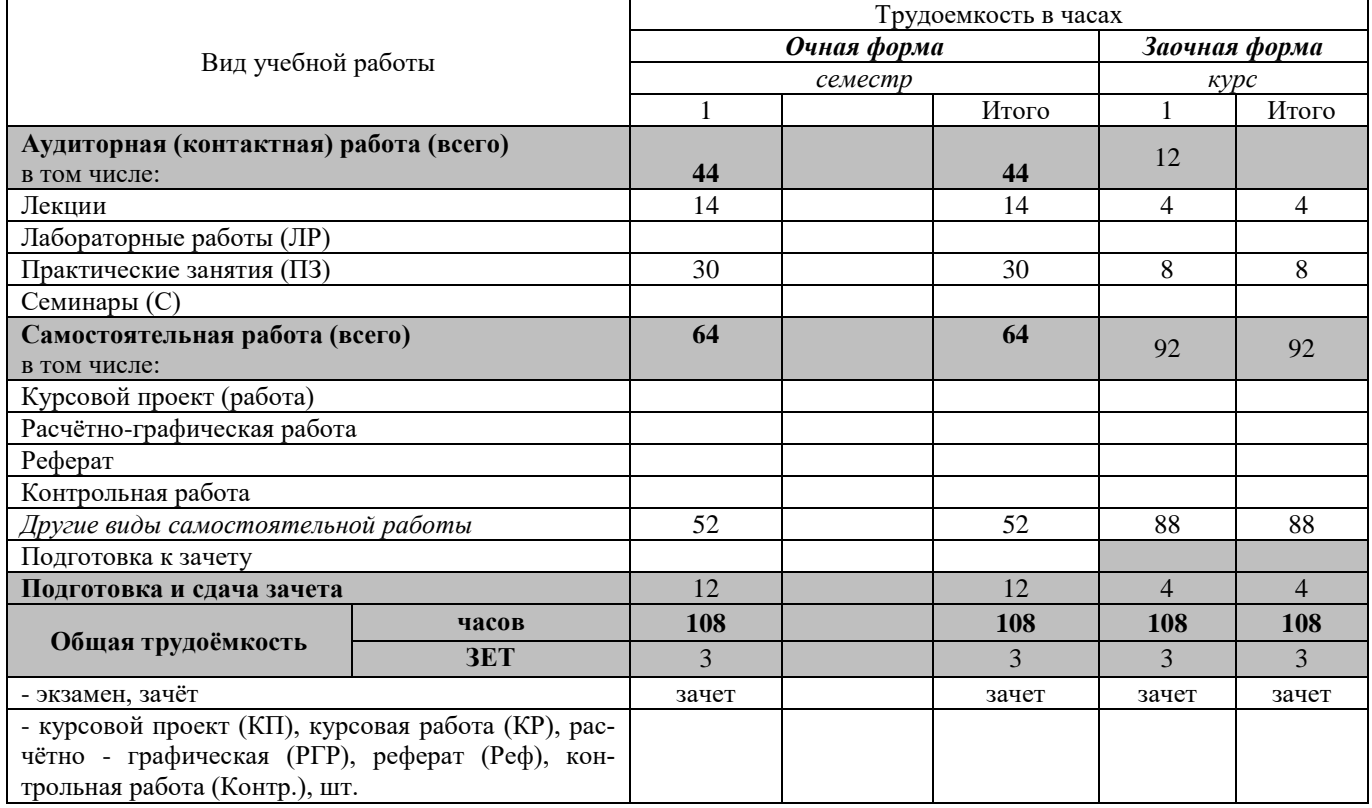

# **3. СОДЕРЖАНИЕ ДИСЦИПЛИНЫ**

## **3.1 Очная форма обучения**

#### 4.1.1 Разделы (темы) дисциплины и виды занятий

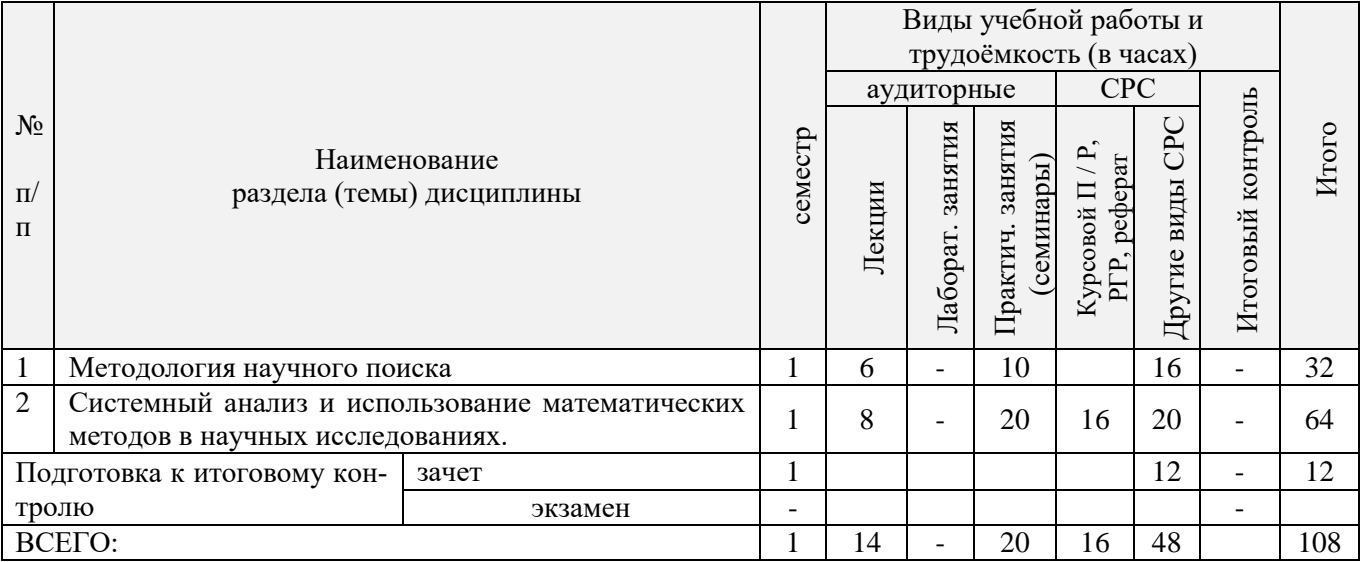

| № раздела<br>ны из табл.<br>дисципли- | семестр      | Темы и содержание лекций                                                                                                    | кость (час.<br>Трудоем- | $\Phi$ op-<br>мa<br>кон-<br>троля<br>(IIK) |
|---------------------------------------|--------------|----------------------------------------------------------------------------------------------------|-------------------------|--------------------------------------------|
| -1                                    | $\mathbf{1}$ | Методологические основы научного знания:<br>понятия и термины, характеризующие процесс проведения научного иссле-<br>дования; научный поиск и методология науки; общелогические методы по-<br>знания.                                                                                                    | $\overline{2}$          | $\Pi K1$                                   |
|                                       |              | Выбор направления научного исследования. Постановка науч-<br>но-технической проблемы:<br>Методы выбора и цели направления научного исследования, постанов-<br>ка научно-технической проблемы, этапы научно-исследовательской<br>работы, актуальность и научная новизна исследования, выдвижение<br>рабочей гипотезы. | $\overline{2}$          | $\Pi K$ 1                                  |
| 1                                     | 1            | Методология научного поиска:<br>методы эмпирического исследования; методы теоретического исследования;<br>основные этапы проведения исследований.                                                                                                    | 2                       | $\Pi$ K1                                   |
| $\overline{2}$                        | $\mathbf{1}$ | Системный анализ:<br>система, системный подход, системный анализ; принятие решений, операция,<br>системный подход к нахождению операции; типы математических моделей<br>управляемых систем; методы и задачи теории исследования операций.                                                                            | $\overline{2}$          | $\Pi K2$                                   |
| 2                                     | $\mathbf{1}$ | Методы математической статистики при обработке данных опытов и<br>наблюдений:<br>первичная обработка статистических данных: группировка, расчет средних,<br>коэффициентов вариации, построение гистограмм. Корреляционный и ре-<br>грессионный анализ.                                                               | 2                       | $\Pi K2$                                   |
| 2                                     | $\mathbf{1}$ | Методы математической статистики при обработке данных опытов и<br>наблюдений:<br>проверка адекватности регрессионных моделей; точечный и интервальный<br>прогноз; дисперсионный анализ.                                                                                                    | $\overline{2}$          | $\Pi K2$                                   |
| 2                                     | $\mathbf{1}$ | Метод экспертных оценок:<br>классификация методов экспертных оценок; некоторые процедуры проведе-<br>ния коллективных экспертиз.                                                                                                    | 2                       | $\Pi K2$                                   |

3.1.2 Содержание разделов дисциплины (по лекциям)

# 3.1.3 Практические занятия (семинары)

 $\overline{\phantom{a}}$ 

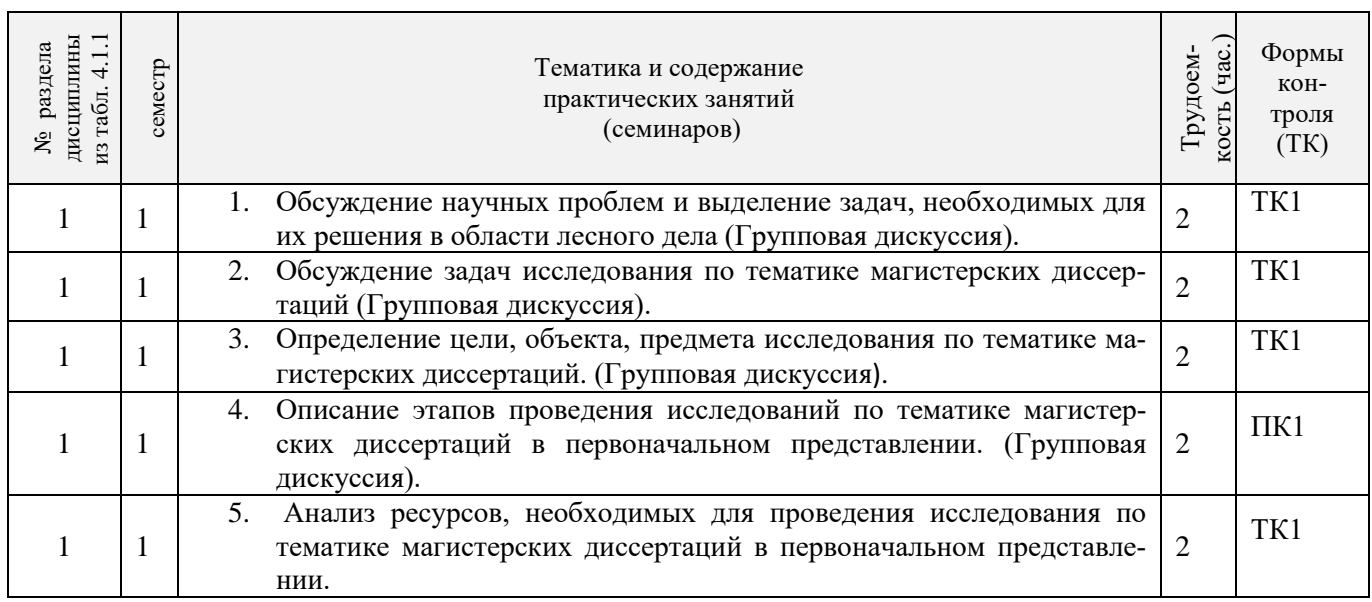

 $\overline{\phantom{0}}$ 

 $\top$ 

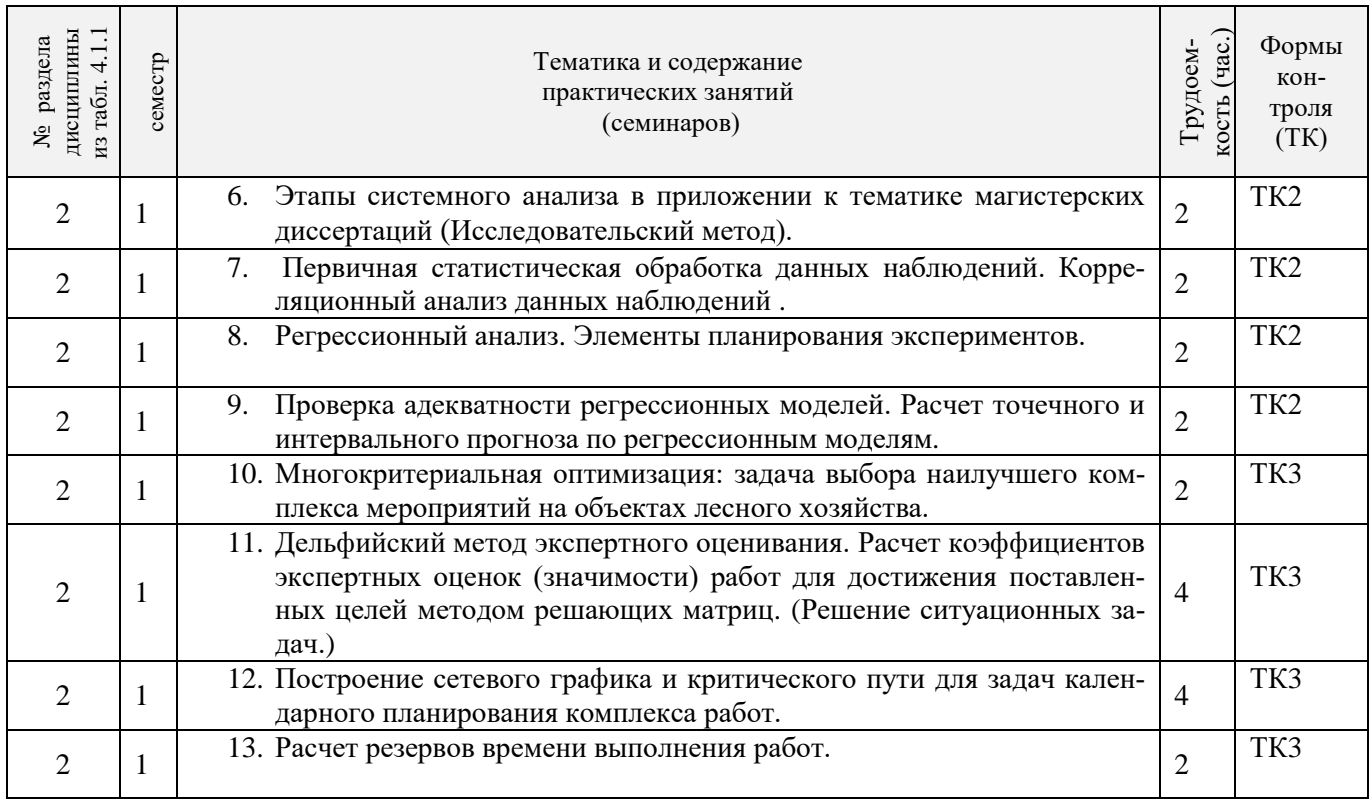

# 3.1.5 Самостоятельная работа

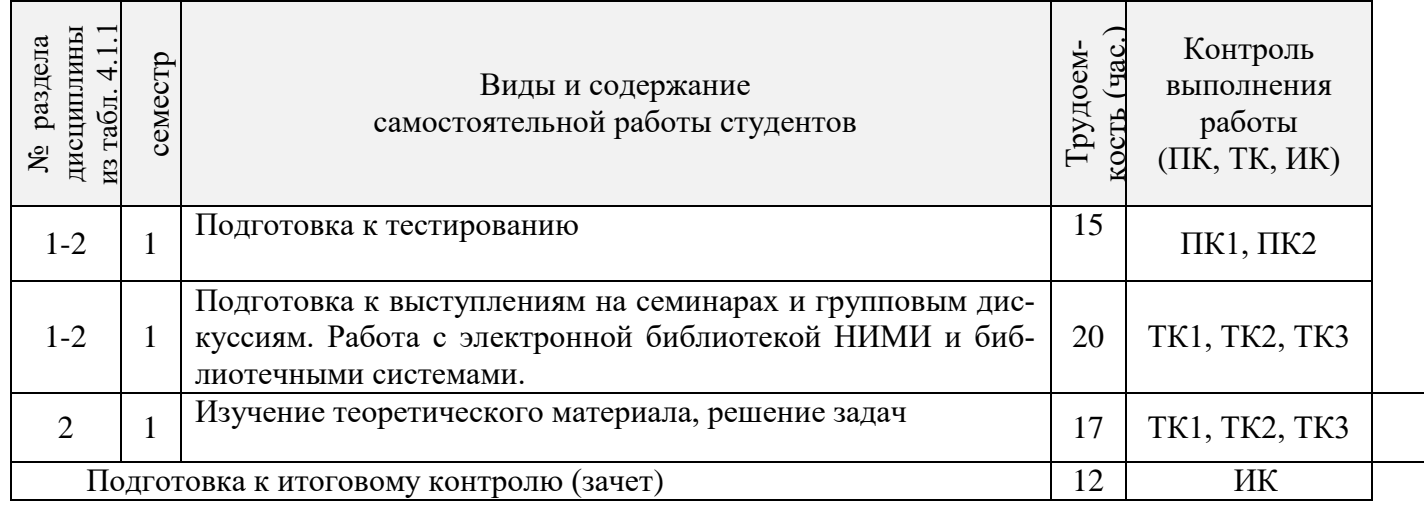

# **3.2 Заочная форма обучения**

## 3.2.1 Разделы (темы) дисциплины и виды занятий

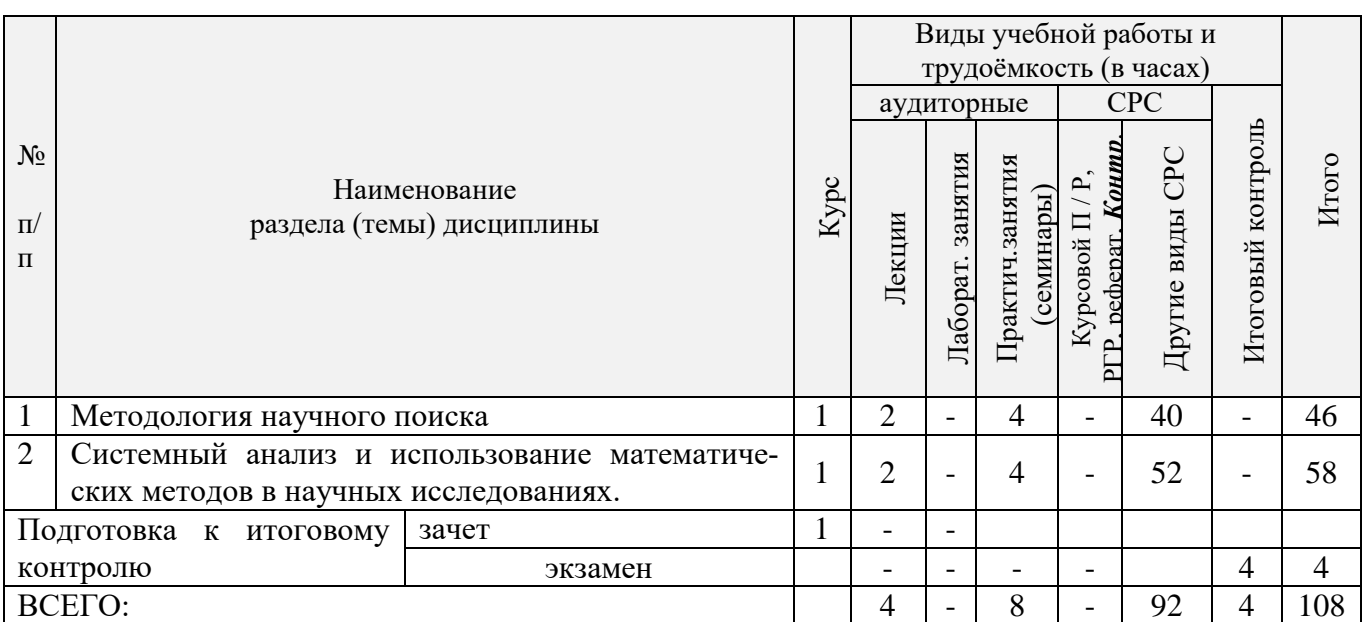

# 3.2.2 Содержание разделов дисциплины (по лекциям)

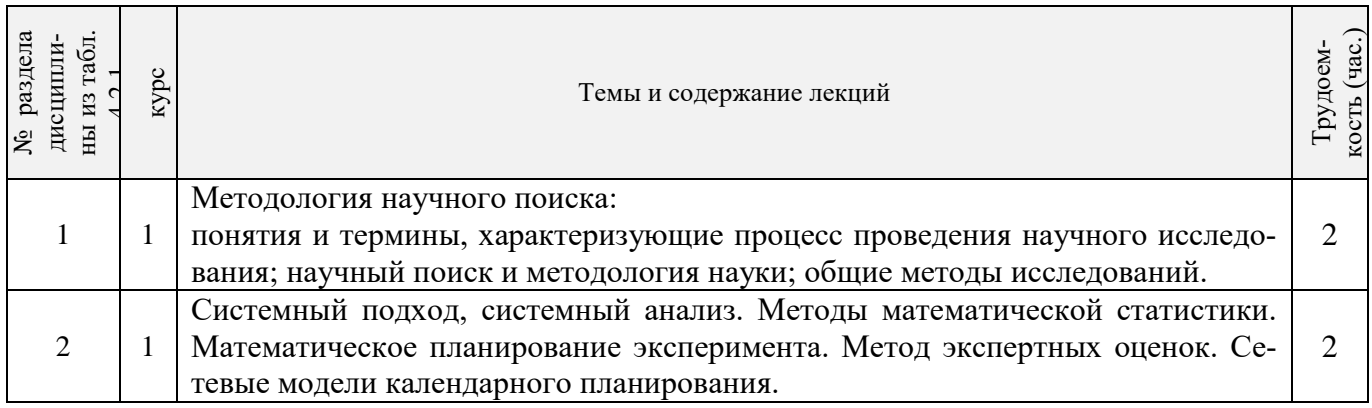

# 3.2.3 Практические занятия (семинары)

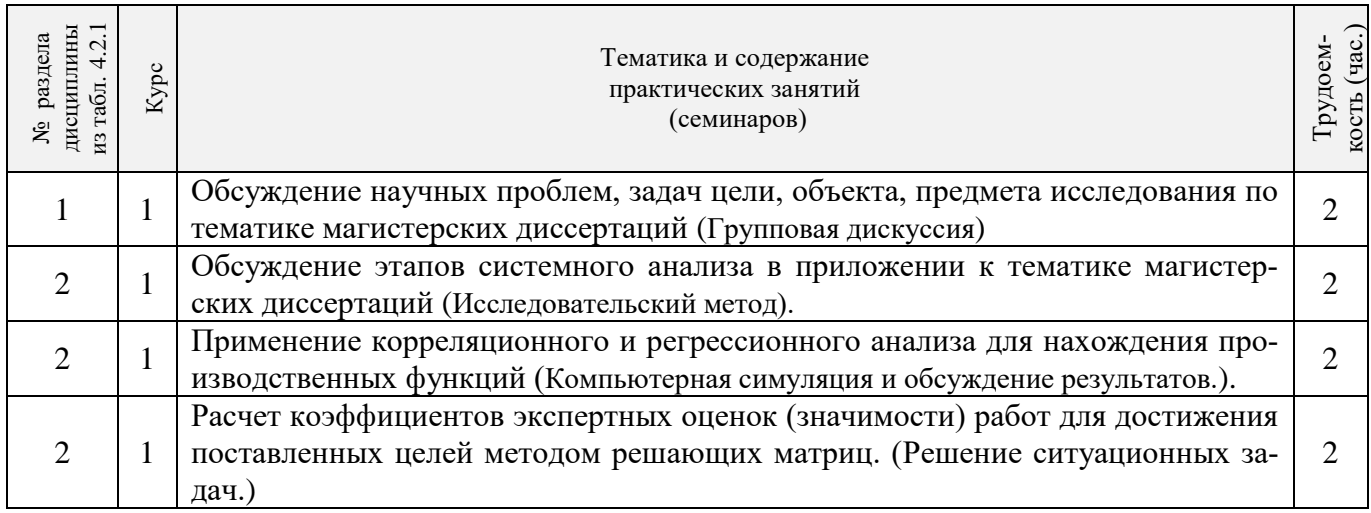

#### 3.2.4 Лабораторные занятия (не предусмотрено)

#### 3.2.5 Самостоятельная работа

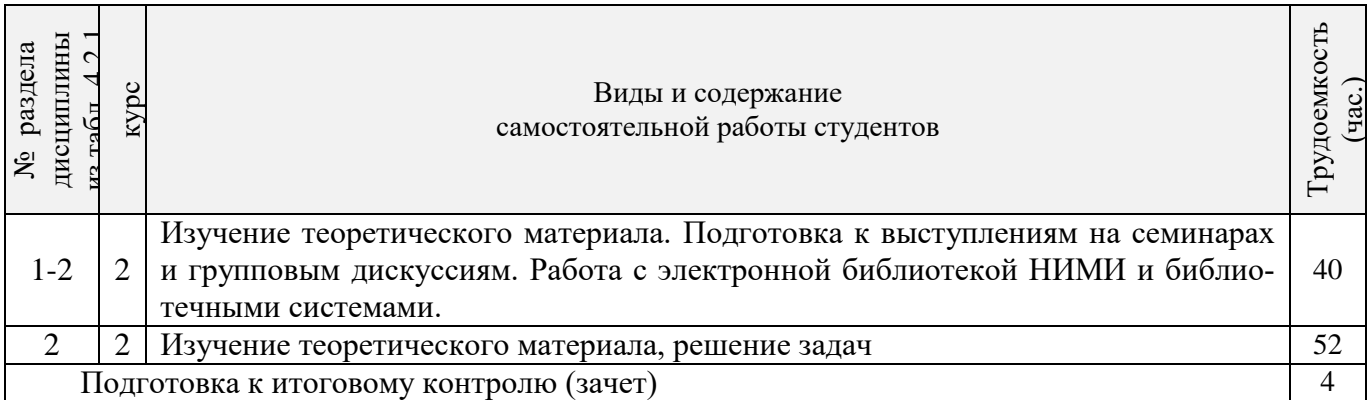

### **3.3 Соответствие компетенций, формируемых при изучении дисциплины, и видов занятий**

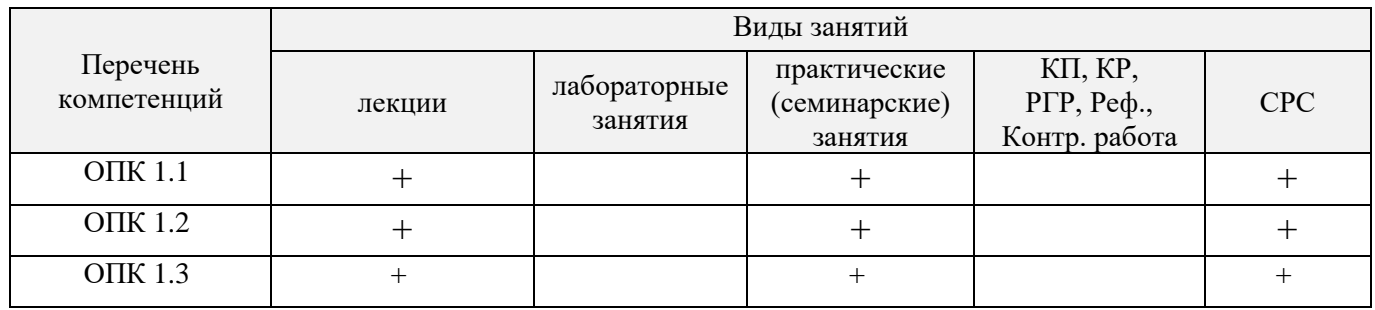

#### **4. ФОНД ОЦЕНОЧНЫХ СРЕДСТВ ДЛЯ КОНТРОЛЯ УСПЕВАЕМОСТИ И ПРОВЕДЕНИЯ ПРОМЕЖУТОЧНОЙ АТТЕСТАЦИИ ОБУЧАЮЩИХСЯ ПО ДИСЦИПЛИНЕ**

#### **Вопросы для проведения промежуточной аттестации в форме зачета:**

- 1. Опишите виды и особенности индивидуальных методов экспертных оценок.
- 2. Типы и особенности коллективных методов экспертных оценок.
- 3. Каким образом проводят экспертизу дельфийским методом?
- 4. В чем заключается декомпозиция проблемы методом дерева целей?
- 5. В чем суть декомпозиции проблемы методом решающих матриц?
- 6. Дайте определение методологии науки.
- 7. В чем отличие фундаментальных научных исследований от прикладных?
- 8. Что такое научная задача и научная проблема? объект исследования? предмет исследова-

#### ния?

- 9. Охарактеризуйте системный подход к исследованию сложных явлений и объектов?
- 10. В чем состоит суть системного анализа? Каков его главный инструмент?
- 11. Дайте определение операции.
- 12. Перечислите этапы системного анализа.
- 13. Запишите общую математическую модель нахождения оптимальной операции.
- 14. Какие типы математических моделей управляемых систем Вы знаете?

15. Дайте определение статистической совокупности. Назовите три основных стадии статистического исследования.

16. Из каких элементов состоит программа статистического наблюдения? В чем заключа-

ются организационные вопросы статистического наблюдения?

17. Дайте определения математического ожидания и дисперсии изучаемого показателя (признака). Как построить гистограмму признака?

18. Что такое производственная функция? Для чего предназначен корреляционный анализ? регрессионный анализ?

19. Какие задачи решаются в корреляционном анализе? Как определить существование и тесноту линейной или нелинейной статистической связи между факторами?

10 Приведите примеры наиболее часто используемых функций для описания зависимостей между факторами и результативным показателем. Какой метод используется для вычисления числовых параметров этих зависимостей, в чем его суть?

21. Как доказать адекватность найденной в регрессионном анализе модели зависимости результативного показателя от факторов?

22. Как вычислить точечный и интервальный прогноз результативного показателя по регрессионной модели?

23. Охарактеризуйте методы, относящиеся к общелогическим методам познания.

24. Какие методы эмпирического познания Вы знаете?

25. Охарактеризуйте методы теоретического исследования.

26. Что такое сетевая модель в планировании и управлении? Перечислите области применения СПУ (систем сетевого планирования и управления) комплексом работ.

27. Поясните роль СПУ на стадии проектирования, планирования и оперативного управления комплексом работ. Как определяются ранги работ при составлении сетевого графика комплекса работ?

28. Что означают вершины и дуги в сетевом графике? Что такое критический путь сетевого графика? Как определить полные резервы времени по работам?

Для контроля освоения теоретических знаний в течение семестра проводятся два промежуточных контроля (ПК1, ПК2) в виде тестов. Для оценки практических знаний в течении семестра проводятся 3 текущих контроля (ТК1, ТК2, ТК3).

Содержание текущих контролей ТК1: выступления на семинарах и участие в групповых дискуссиях по методологии проведения исследований и системному анализу в соответствии с тематикой диссертаций.

Содержание текущего контроля ТК2 и ТК3: решение задач. Итоговый контроль (ИК) - зачет.

Полный фонд оценочных средств, включающий текущий контроль успеваемости и перечень контрольно-измерительных материалов (КИМ) приведен в приложении к рабочей программе.

#### **5. УЧЕБНО-МЕТОДИЧЕСКОЕ И ИНФОРМАЦИОННОЕ ОБЕСПЕЧЕНИЕ ДИСЦИПЛИНЫ**

#### **5.1 Литература Основная**

1. *Захарченко Н.С* Методология научных исследований [Электронный ресурс]: учеб. пособ. для магистров по направлениям: "Лесное дело", «Менеджмент», «Экономика», «Ландшафтная архитектура» */ Н.С Захарченко;* НИМИ ФГБОУ ВО ДГАУ. – Электрон. дан. - Новочеркасск, 2016. - ЖМД; РDF; 5,27 МБ. – Системные требования: IBM РС, Windows 7. Аdobe Acrobat 9. – Заглавие с экрана.

2. *Кожухар, В.М.* Основы научных исследований [Текст]: учеб. пособие для вузов/ В.М. Кожухар. – М.: Дашков и К, 2010. -216 с. (5 экз.)

3. *Рузавин, Г.И.* Методология научного познания [Текст]: учеб. пособие для вузов / *Г.И. Рузавин*. – М.: ЮНИТИ, 2009. -287 с. (5 экз.)

*4. Кузнецов, И.Н.* Основы научных исследований [Текст] : учеб. пособие / И. Н. Кузнецов. - М. : Дашков и К, 2014. - 282 с. (1 экз.)

#### **Дополнительная**

1. *Николаева, Л.С.* История и философия науки [Текст]: учеб. пособие для магистров и аспирантов / *Л.С.Николаева, О.В. Загорская*; Новочерк. гос. мелиор. акад. - Новочеркасск, 2011. – 188 с. (45 экз.)

2. *Николаева, Л.С.* История и философия науки [Электронный ресурс]: учеб. пособие для магистров и аспирантов / *Л.С.Николаева, О.В. Загорская*; Новочерк. гос. мелиор. акад. – Электрон. дан. - Новочеркасск, 2011. - ЖМД; РDF; 7,03 МБ. – Системные требования: IBM РС, Windows 7. Аdobe Acrobat 9. – Заглавие с экрана.

3. *Макарова, Н.В.* Статистика в Excel [Текст]: учеб. пособие для вузов/ *Н.В. Макарова, В.Я. Трофимец.* – М.: Финансы и статистика, 2006. (20 экз.)

4. *Шкляр, М.Ф.* Основы научных исследований [Электронный ресурс]: учеб. пособие / *М.Ф Шкляр* - Электрон. дан. – М.: Дашков и Ко, 2012. – Режим доступа: [http://www.biblioclub.ru.](http://www.biblioclub.ru/) – 20.12.2018

 5. *Ракитов, А.И.* Анатомия научного знания. Популярное введение в логику и методологию науки / А.И. Ракитов. - М. : Директ-Медиа, 2014. - 174 с. [Электронный ресурс]. – URL: <http://biblioclub.ru/index.php?page=book&id=210486> (19.12.2018).

 6. Пивоев, В.М. Философия и методология науки [Электронный ресурс]: учебное пособие / В.М.Пивоев. - 2-е изд. - М. : Директ-Медиа, 2014. - 321 с. . -

URL[:http://biblioclub.ru/index.php?page=book&id=210652](http://biblioclub.ru/index.php?page=book&id=210652) (19.12.2018).

*7. Антоникова, Л.А.* Проектирование и моделирование искусственных лесных насаждений [Текст] : учеб. пособие для студ. спец. 250201 - "Лесное хоз-во" и направл. 250100.62 – "Лесное дело" / Л. А. Антоникова, С. Н. Кружилин ; Новочерк. гос. мелиор. акад. - Новочеркасск, 2013. - 157 с. (25 экз. )

**5.2 Перечень современных профессиональных баз данных и информационных справочных систем Перечень современных профессиональных баз данных и информационных справочных систем**

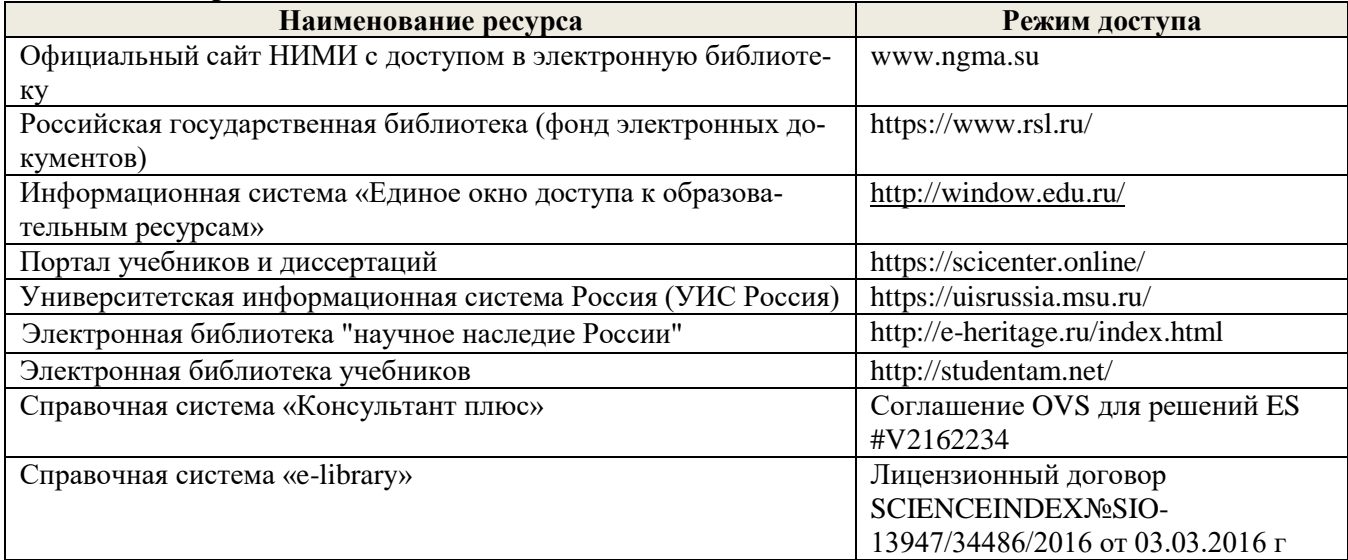

## **5.3Лицензионное и свободно распространяемое программное обеспечение, в том числе отечественного производства**

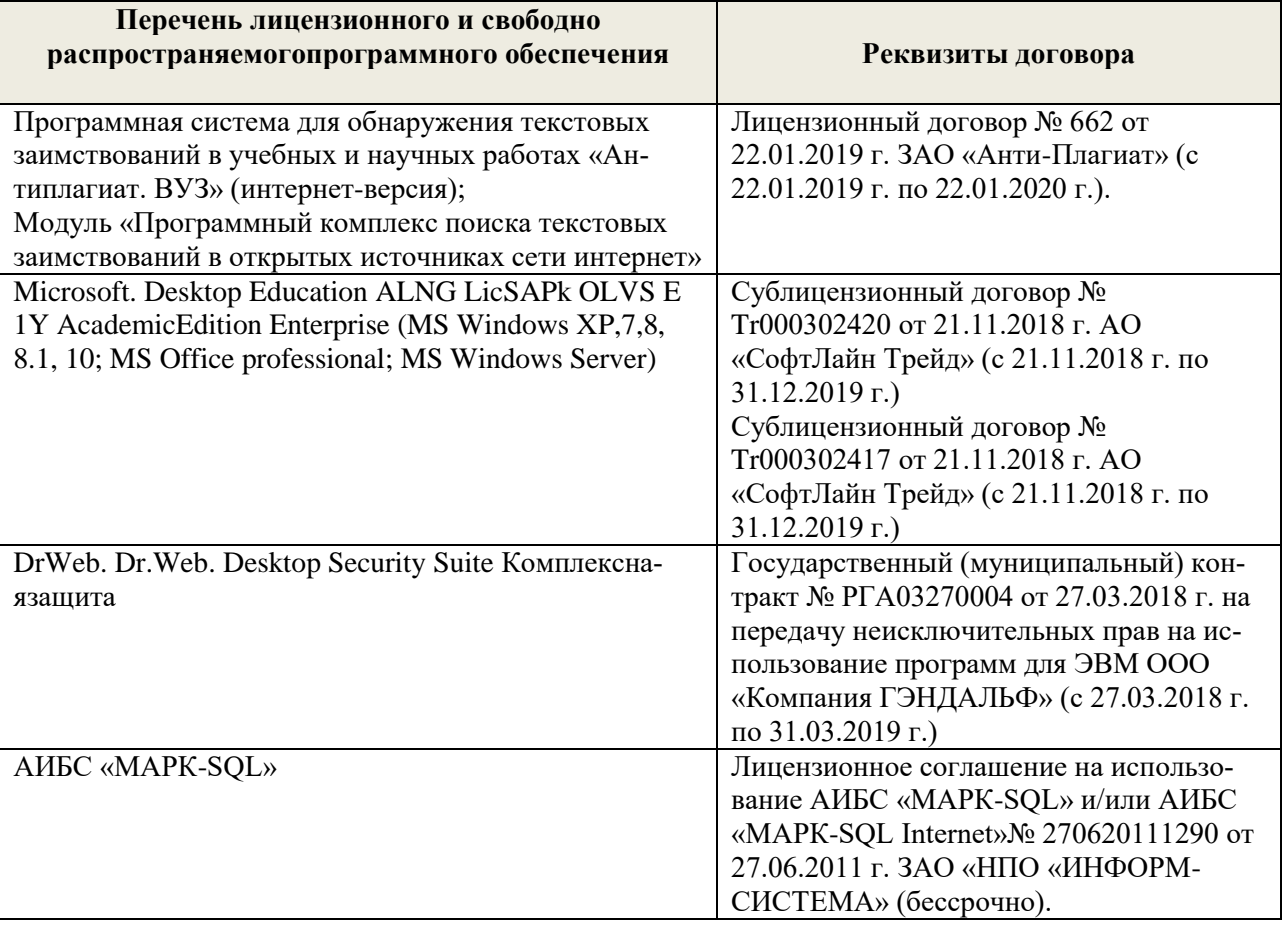

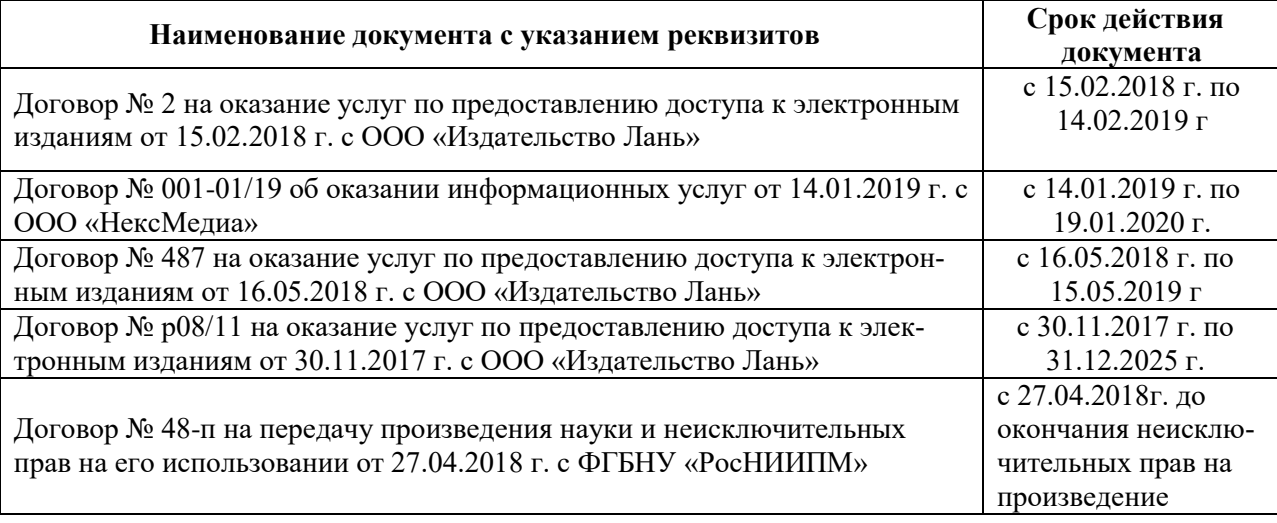

## **5.4 Перечень договоров ЭБС образовательной организации**

# **6. ОПИСАНИЕ МАТЕРИАЛЬНО-ТЕХНИЧЕСКОЙ БАЗЫ, НЕОБХОДИМОЙ ДЛЯ ОСУЩЕСТВЛЕНИЯ ОБРАЗОВАТЕЛЬНОГО ПРОЦЕССА ПО ДИСЦИПЛИНЕ**

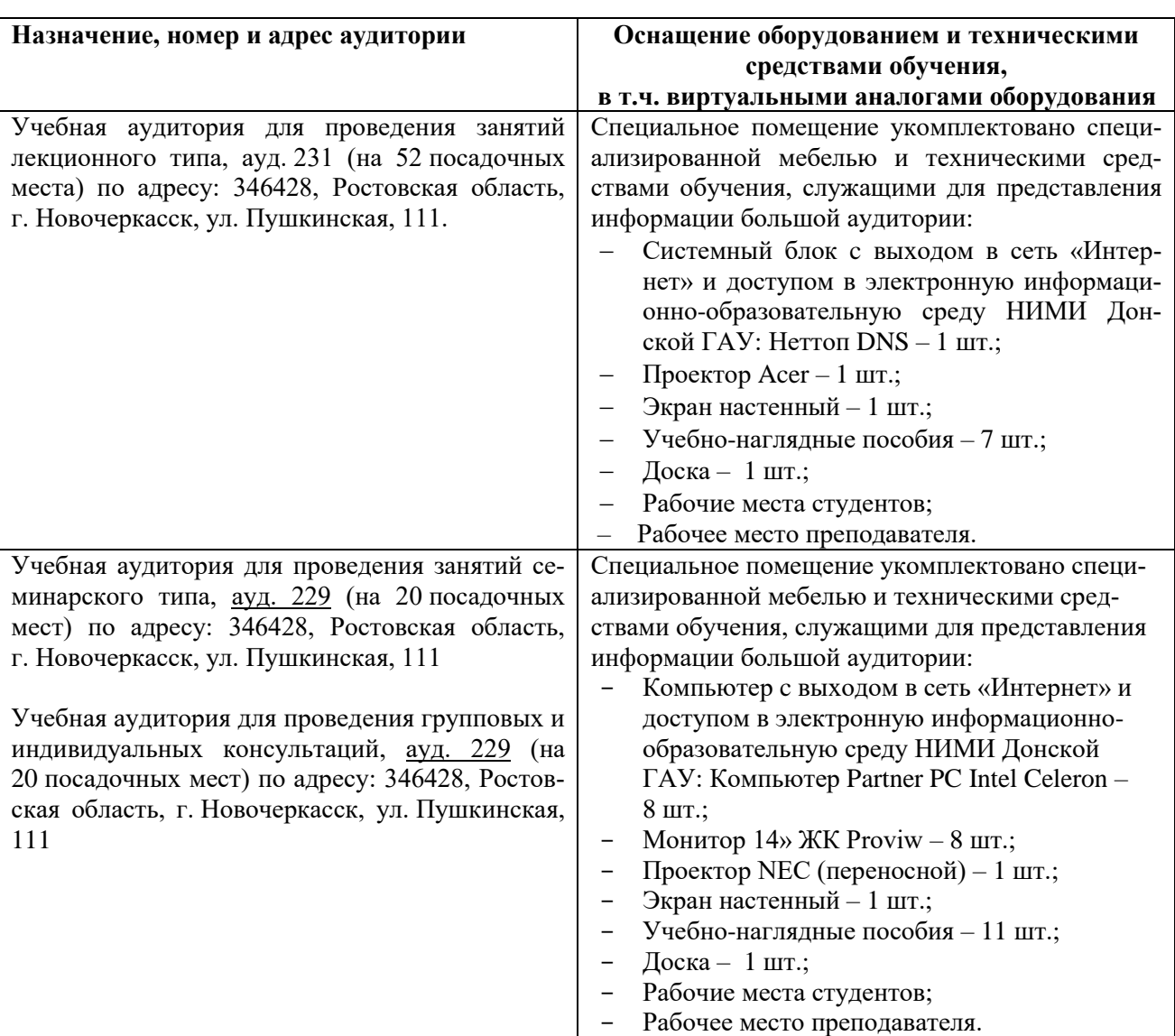

## **Учебные аудитории для проведения учебных занятий**

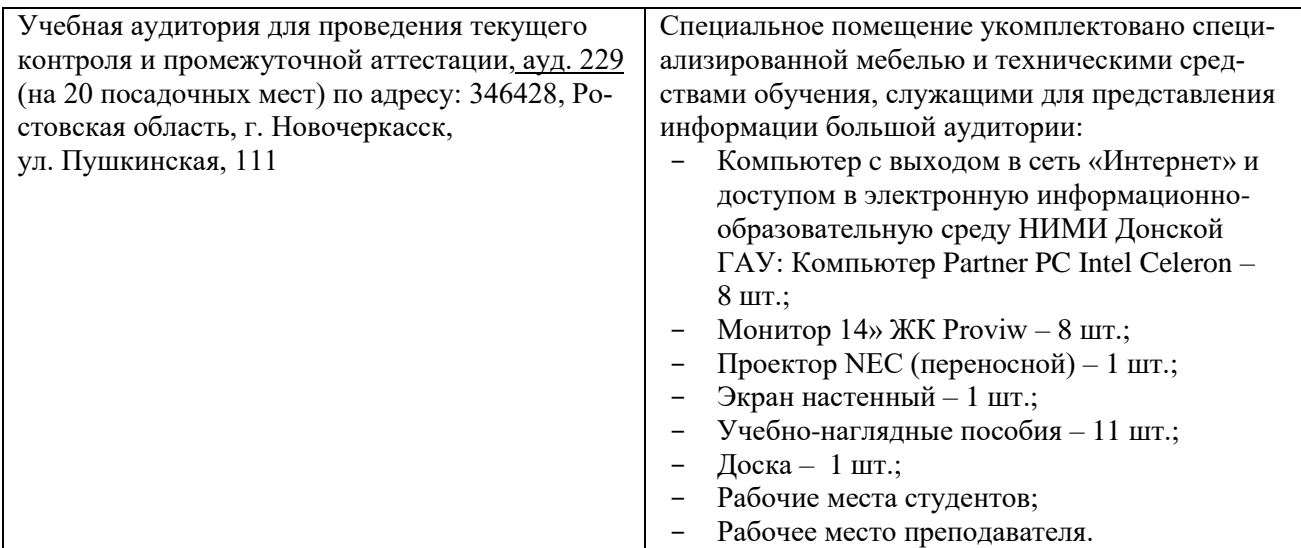

#### **Помещения для самостоятельной работы обучающихся**

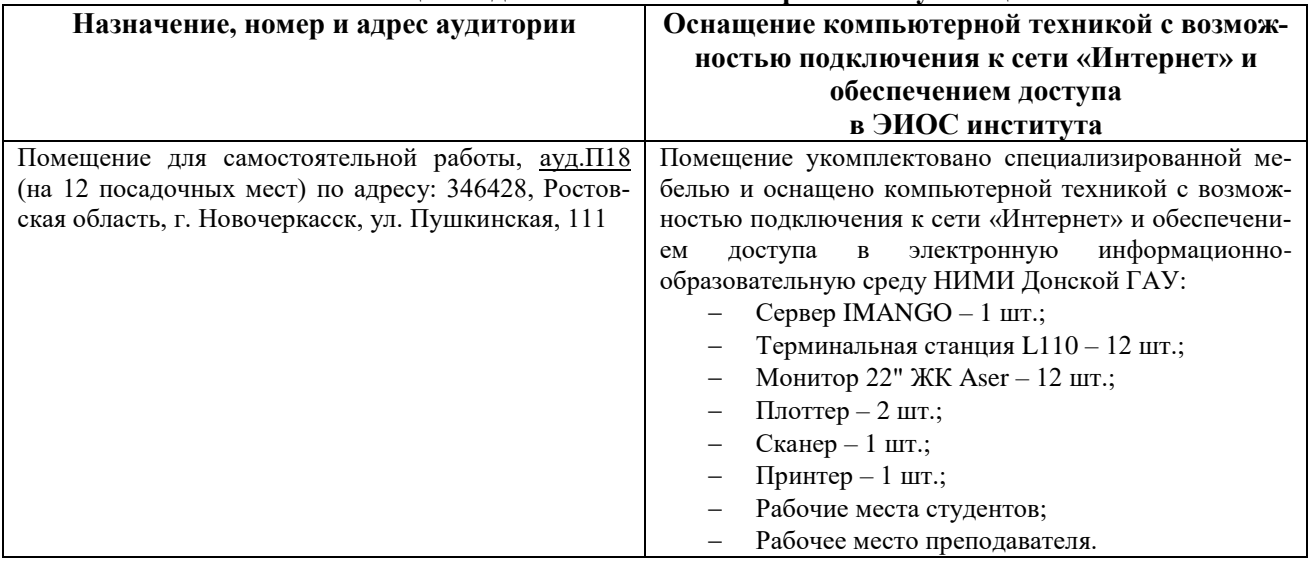

## **7. ОСОБЕННОСТИ ОРГАНИЗАЦИИ ОБРАЗОВАТЕЛЬНОГО ПРОЦЕССА ПО ДИСЦИПЛИНЕ ДЛЯ ИНВАЛИДОВ И ЛИЦ С ОГРАНИЧЕННЫМИ ВОЗМОЖНОСТЯМИ**

Содержание дисциплины и условия организации обучения для обучающихся с ограниченными возможностями здоровья и инвалидов корректируются при наличии таких обучающихся в соответствии с индивидуальной программой реабилитации инвалида, а так же методическими рекомендациями по организации образовательного процесса для обучения инвалидов и лиц с ограниченными возможностями здоровья в образовательных организациях высшего образования (утв. Минобрнауки России 08.04.2014 №АК-44-05 вн), Положением о методике оценки степени возможности включения лиц с ограниченными возможностями здоровья и инвалидов в общий образовательный процесс (НИМИ, 2015); Положением об обучении лиц с ограниченными возможностями здоровья и инвалидов в Новочеркасском инженерно-мелиоративном институте (НИМИ, 2015).

## **8. ДОПОЛНЕНИЯ И ИЗМЕНЕНИЯ В РАБОЧЕЙ ПРОГРАММЕ**

В рабочую программу на 2019 - 2020 учебный год вносятся следующие изменения:

# **4. ФОНД ОЦЕНОЧНЫХ СРЕДСТВ ДЛЯ КОНТРОЛЯ УСПЕВАЕМОСТИ И ПРОВЕДЕНИЯ ПРОМЕЖУТОЧНОЙ АТТЕСТАЦИИ ОБУЧАЮЩИХСЯ ПО ДИСЦИПЛИНЕ**

**Вопросы для проведения промежуточной аттестации в форме зачета:**

- 1. Опишите виды и особенности индивидуальных методов экспертных оценок.
- 2. Типы и особенности коллективных методов экспертных оценок.
- 3. Каким образом проводят экспертизу дельфийским методом?
- 4. В чем заключается декомпозиция проблемы методом дерева целей?
- 5. В чем суть декомпозиции проблемы методом решающих матриц?
- 6. Дайте определение методологии науки.
- 7. В чем отличие фундаментальных научных исследований от прикладных?
- 8. Что такое научная задача и научная проблема? объект исследования? предмет исследова-
- ния?

9. Охарактеризуйте системный подход к исследованию сложных явлений и объектов?

- 10. В чем состоит суть системного анализа? Каков его главный инструмент?
- 11. Дайте определение операции.
- 12. Перечислите этапы системного анализа.
- 13. Запишите общую математическую модель нахождения оптимальной операции.
- 14. Какие типы математических моделей управляемых систем Вы знаете?

15. Дайте определение статистической совокупности. Назовите три основных стадии статистического исследования.

16. Из каких элементов состоит программа статистического наблюдения? В чем заключаются организационные вопросы статистического наблюдения?

17. Дайте определения математического ожидания и дисперсии изучаемого показателя (признака). Как построить гистограмму признака?

18. Что такое производственная функция? Для чего предназначен корреляционный анализ? регрессионный анализ?

19. Какие задачи решаются в корреляционном анализе? Как определить существование и тесноту линейной или нелинейной статистической связи между факторами?

10 Приведите примеры наиболее часто используемых функций для описания зависимостей между факторами и результативным показателем. Какой метод используется для вычисления числовых параметров этих зависимостей, в чем его суть?

21. Как доказать адекватность найденной в регрессионном анализе модели зависимости результативного показателя от факторов?

22. Как вычислить точечный и интервальный прогноз результативного показателя по регрессионной модели?

23. Охарактеризуйте методы, относящиеся к общелогическим методам познания.

24. Какие методы эмпирического познания Вы знаете?

25. Охарактеризуйте методы теоретического исследования.

26. Что такое сетевая модель в планировании и управлении? Перечислите области применения СПУ (систем сетевого планирования и управления) комплексом работ.

27. Поясните роль СПУ на стадии проектирования, планирования и оперативного управления комплексом работ. Как определяются ранги работ при составлении сетевого графика комплекса работ?

28. Что означают вершины и дуги в сетевом графике? Что такое критический путь сетевого графика? Как определить полные резервы времени по работам?

**Полный фонд оценочных средств, включающий текущий контроль успеваемости и перечень контрольно-измерительных материалов (КИМ) приведен в приложении к рабочей программе.**

#### **5. УЧЕБНО-МЕТОДИЧЕСКОЕ И ИНФОРМАЦИОННОЕ ОБЕСПЕЧЕНИЕ ДИСЦИПЛИНЫ**

#### **5.1 Литература Основная**

1. *Захарченко Н.С* Методология научных исследований [Электронный ресурс]: учеб. пособ. для магистров по направлениям: "Лесное дело", «Менеджмент», «Экономика», «Ландшафтная архитектура» */ Н.С Захарченко;* НИМИ ФГБОУ ВО ДГАУ. – Электрон. дан. - Новочеркасск, 2016. - ЖМД; РDF; 5,27 МБ. – Системные требования: IBM РС, Windows 7. Аdobe Acrobat 9. – Заглавие с экрана.

2. *Кожухар, В.М.* Основы научных исследований [Текст]: учеб. пособие для вузов/ В.М. Кожухар. – М.: Дашков и К, 2010. -216 с. (5 экз.)

3. *Рузавин, Г.И.* Методология научного познания [Текст]: учеб. пособие для вузов / *Г.И. Рузавин*. – М.: ЮНИТИ, 2009. -287 с. (5 экз.)

*4. Кузнецов, И.Н.* Основы научных исследований [Текст] : учеб. пособие / И. Н. Кузнецов. - М. : Дашков и К, 2014. - 282 с. (1 экз.)

#### **Дополнительная**

1. *Николаева, Л.С.* История и философия науки [Текст]: учеб. пособие для магистров и аспирантов / *Л.С.Николаева, О.В. Загорская*; Новочерк. гос. мелиор. акад. - Новочеркасск, 2011. – 188 с. (45 экз.)

2. *Николаева, Л.С.* История и философия науки [Электронный ресурс]: учеб. пособие для магистров и аспирантов / *Л.С.Николаева, О.В. Загорская*; Новочерк. гос. мелиор. акад. – Электрон. дан. - Новочеркасск, 2011. - ЖМД; РDF; 7,03 МБ. – Системные требования: IBM РС, Windows 7. Аdobe Acrobat 9. – Заглавие с экрана.

4. *Шкляр, М.Ф.* Основы научных исследований [Электронный ресурс]: учеб. пособие / *М.Ф Шкляр* - Электрон. дан. – М.: Дашков и Ко, 2012. – Режим доступа: [http://www.biblioclub.ru.](http://www.biblioclub.ru/) – 20.08.2019

 5. *Ракитов, А.И.* Анатомия научного знания. Популярное введение в логику и методологию науки / А.И. Ракитов. - М. : Директ-Медиа, 2014. - 174 с. [Электронный ресурс]. – URL: <http://biblioclub.ru/index.php?page=book&id=210486> (19.08.2019).

 6. Пивоев, В.М. Философия и методология науки [Электронный ресурс]: учебное пособие / В.М.Пивоев. - 2-е изд. - М. : Директ-Медиа, 2014. - 321 с. . -

URL[:http://biblioclub.ru/index.php?page=book&id=210652](http://biblioclub.ru/index.php?page=book&id=210652) (19.08.2019).

*7. Антоникова, Л.А.* Проектирование и моделирование искусственных лесных насаждений [Текст] : учеб. пособие для студ. спец. 250201 - "Лесное хоз-во" и направл. 250100.62 – "Лесное дело" / Л. А. Антоникова, С. Н. Кружилин ; Новочерк. гос. мелиор. акад. - Новочеркасск, 2013. - 157 с. (25 экз. )

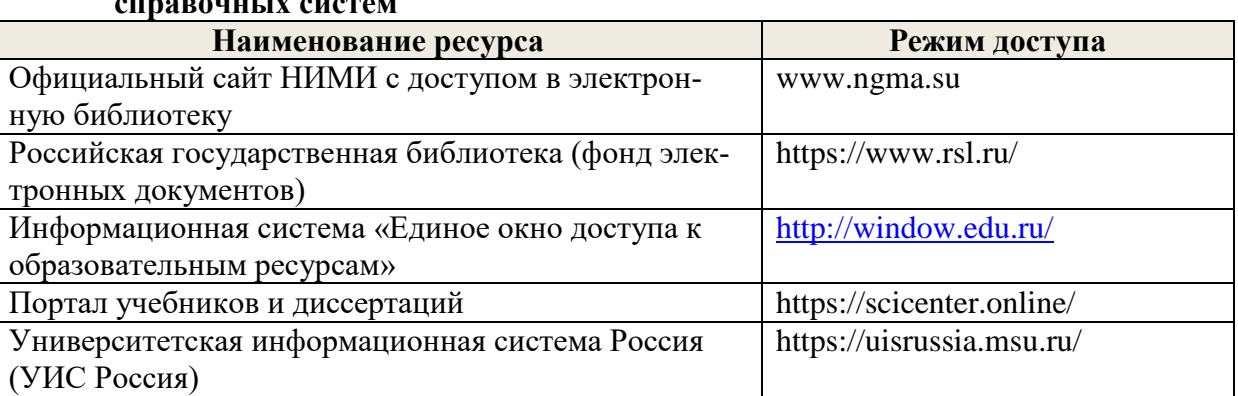

### **5.2 Перечень современных профессиональных баз данных и информационных справочных систем**

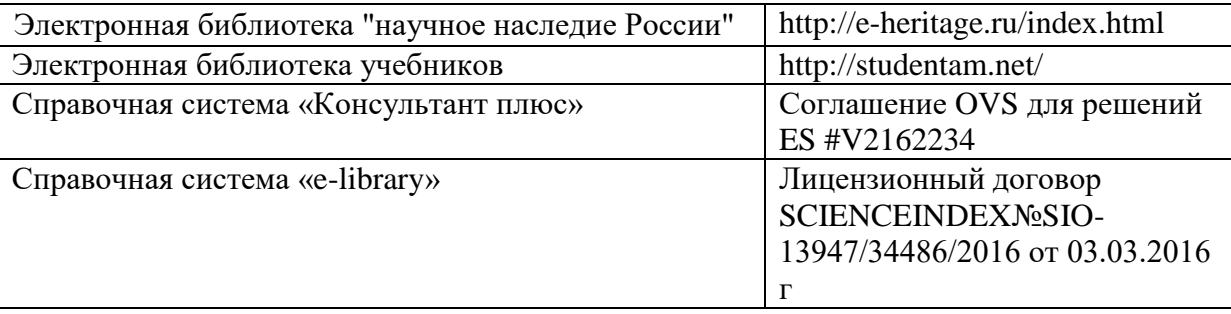

### **5.3Лицензионное и свободно распространяемое программное обеспечение, в том числе отечественного производства**

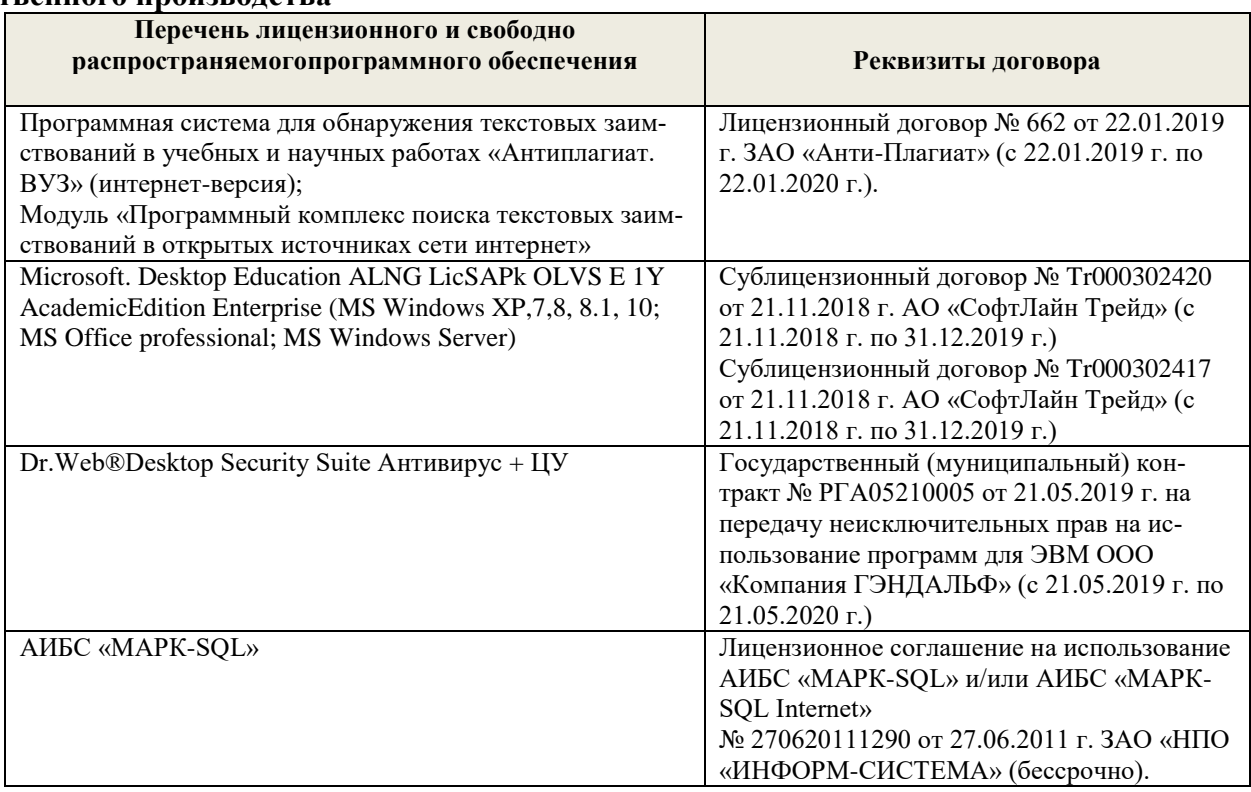

# **5.4 Перечень договоров ЭБС образовательной организации**

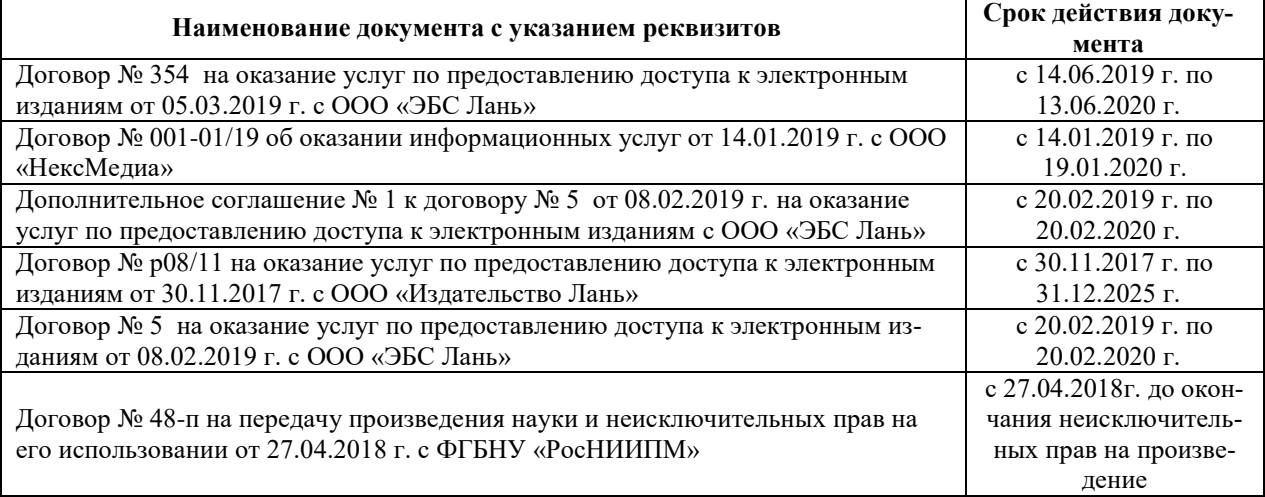

### **6. ОПИСАНИЕ МАТЕРИАЛЬНО-ТЕХНИЧЕСКОЙ БАЗЫ, НЕОБХОДИМОЙ ДЛЯ ОСУЩЕСТВЛЕНИЯ ОБРАЗОВАТЕЛЬНОГО ПРОЦЕССА ПО ДИСЦИПЛИНЕ**

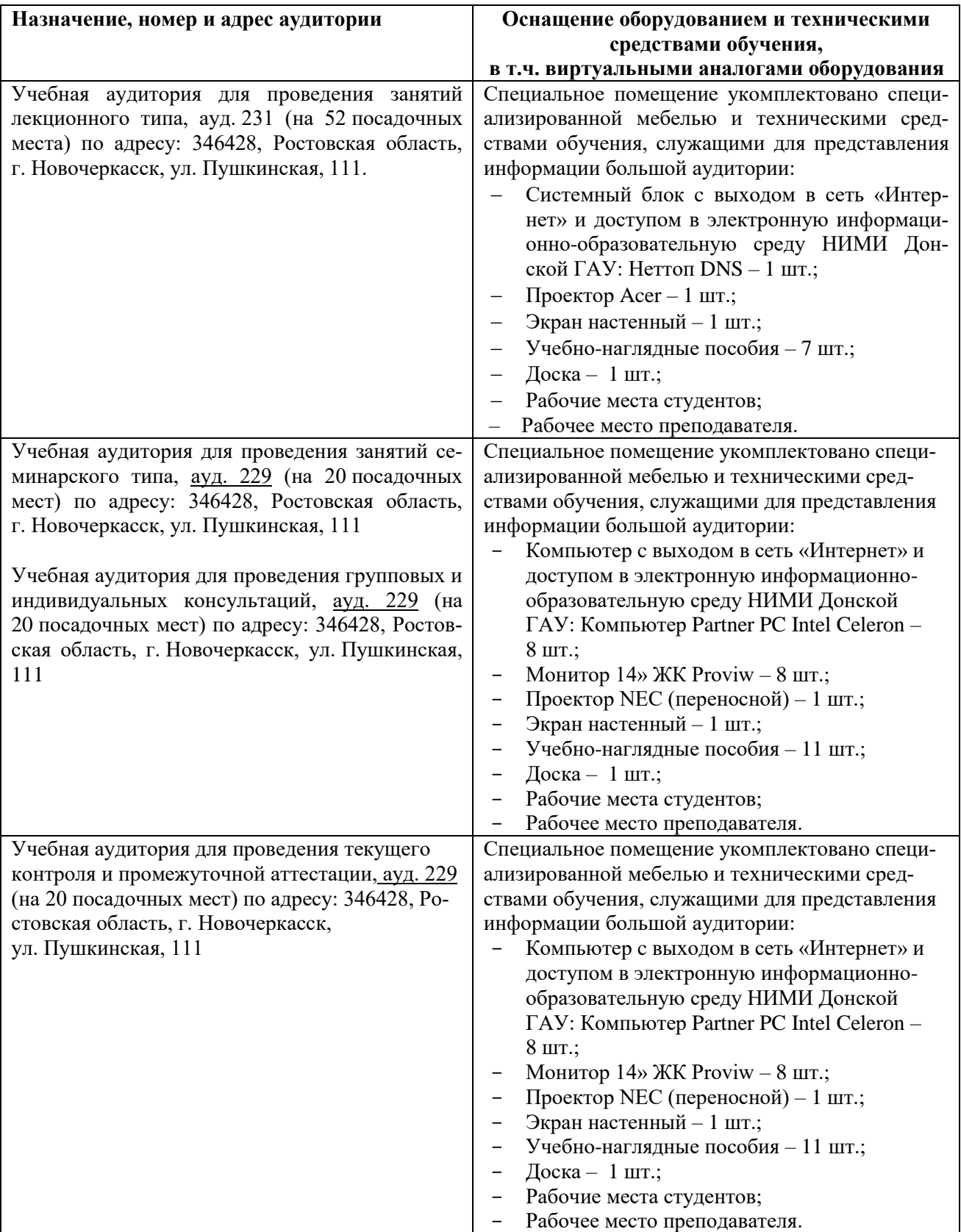

## **Учебные аудитории для проведения учебных занятий**

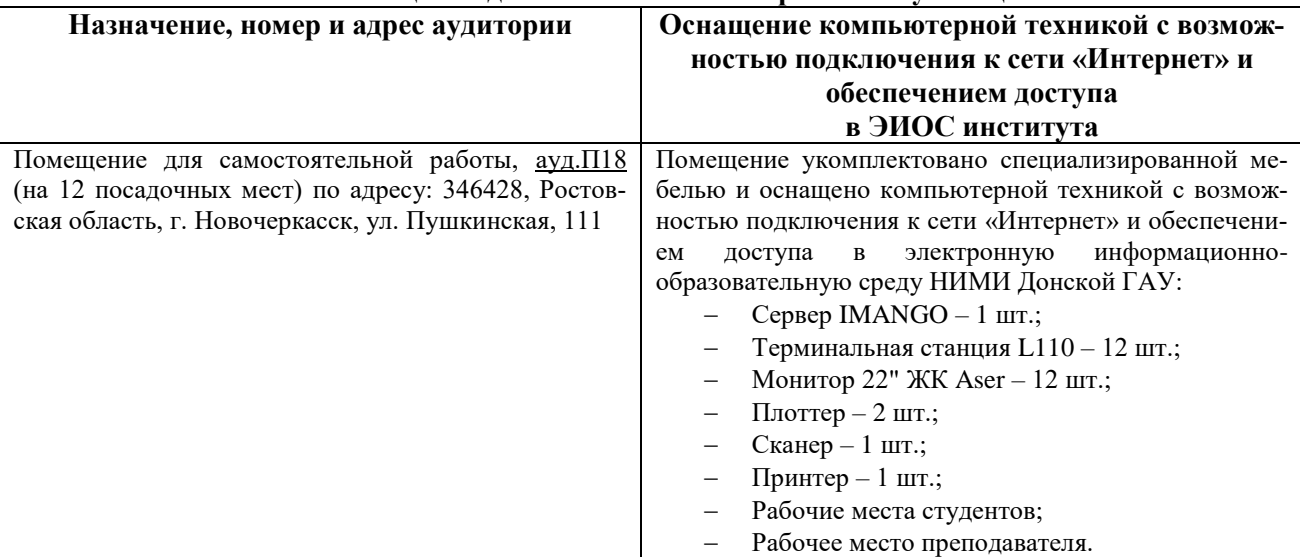

#### **Помещения для самостоятельной работы обучающихся**

## **7. ОСОБЕННОСТИ ОРГАНИЗАЦИИ ОБРАЗОВАТЕЛЬНОГО ПРОЦЕССА ПО ДИСЦИПЛИНЕ ДЛЯ ИНВАЛИДОВ И ЛИЦ С ОГРАНИЧЕННЫМИ ВОЗМОЖНОСТЯМИ**

Содержание дисциплины и условия организации обучения для обучающихся с ограниченными возможностями здоровья и инвалидов корректируются при наличии таких обучающихся в соответствии с индивидуальной программой реабилитации инвалида, а так же методическими рекомендациями по организации образовательного процесса для обучения инвалидов и лиц с ограниченными возможностями здоровья в образовательных организациях высшего образования (утв. Минобрнауки России 08.04.2014 №АК-44-05 вн), Положением о методике оценки степени возможности включения лиц с ограниченными возможностями здоровья и инвалидов в общий образовательный процесс (НИМИ, 2015); Положением об обучении лиц с ограниченными возможностями здоровья и инвалидов в Новочеркасском инженерно-мелиоративном институте (НИМИ, 2015).

Обучающиеся из числа лиц с ограниченными возможностями здоровья обеспечены печатными и (или) электронными образовательными ресурсами в формах, адаптированных к ограничениям их здоровья.

Дополнения и изменения одобрены на заседании кафедры « 26 » августа 2019 г. Завелующий кафелрой МиИ с П.В. Иванов  $(m\alpha)$ (ФИО) Внесенные изменения утверждаю: «/f » авчуста  $2019$  г. Декан лесохозяйственного факультета С.Н. Кружилин  $(\Phi HO)$ (nonmuc<sub>b</sub>)

# **8. ДОПОЛНЕНИЯ И ИЗМЕНЕНИЯ В РАБОЧЕЙ ПРОГРАММЕ**

В рабочую программу на **весенний семестр** 2019 - 2020 учебного года вносятся изменения: дополнено содержание следующих разделов и подразделов рабочей программы:

### **5.3Лицензионное и свободно распространяемое программное обеспечение, в том числе отечественного производства**

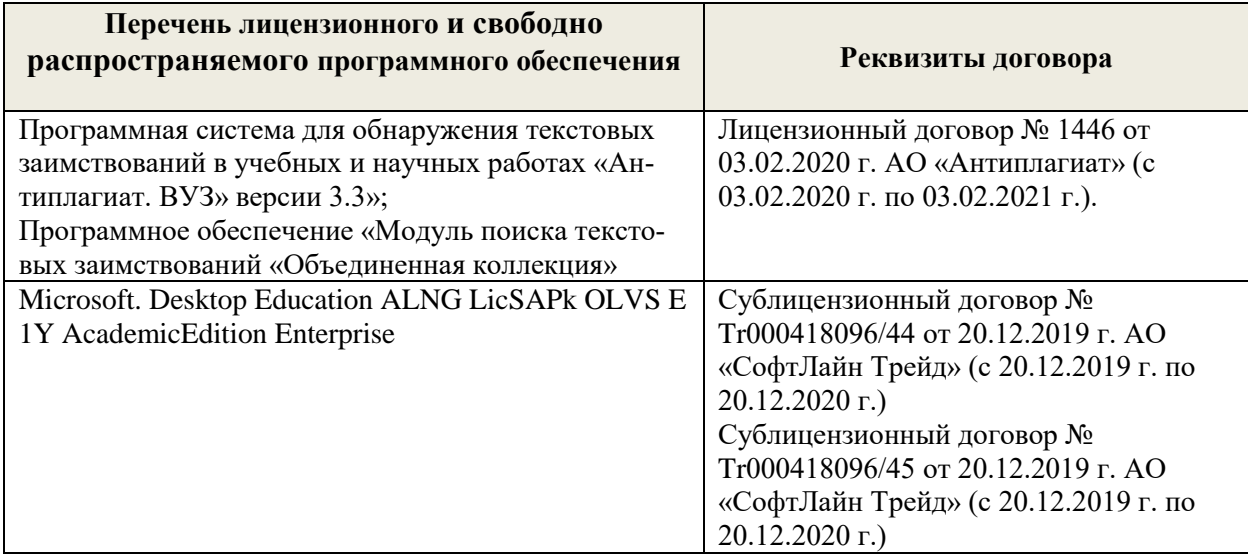

#### **5.4 Перечень договоров ЭБС образовательной организации**

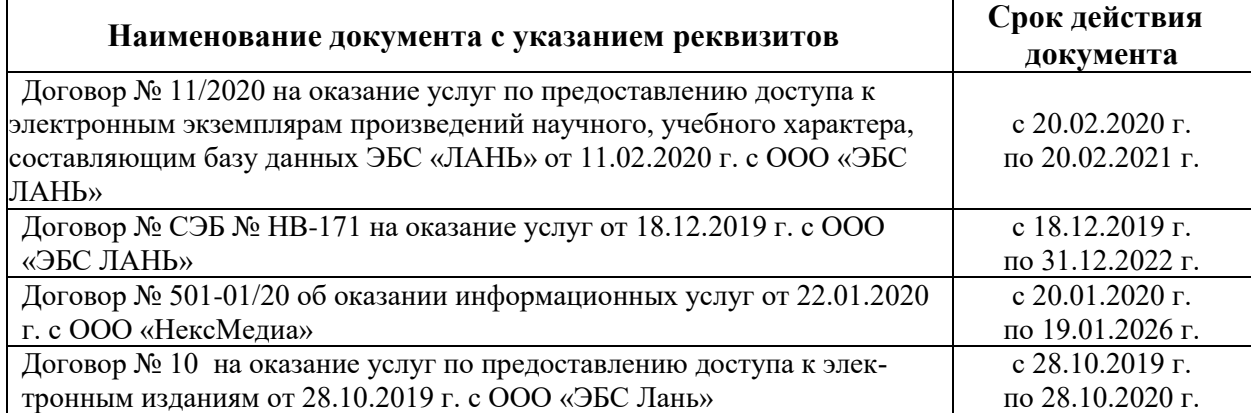

Дополнения и изменения одобрены на заседании кафедры « 20 » февраля 2020 г.

 $\bigotimes_{(1) \in \text{cly}(\mathfrak{g})}$ Заведующий кафедрой МиИ < Внесенные изменения утверждаю: «  $\frac{20}{\pi}$  ,  $\frac{2020 \text{ r}}{2020 \text{ r}}$ .  $\mathcal{L}_{\text{(no. 1)}}$ 

Декан лесохозяйственного факультета

П.В. Иванов  $(\Phi HO)$ 

С.Н. Кружилин

 $(\Phi HO)$ 

## **ДОПОЛНЕНИЯ И ИЗМЕНЕНИЯ В РАБОЧЕЙ ПРОГРАММЕ**

В рабочую программу на 2021 - 2022 учебный год вносятся следующие дополнения и изменения обновлено и актуализировано содержание следующих разделов и подразделов рабочей программы:

#### **8.3 Современные профессиональные базы и информационные справочные системы**

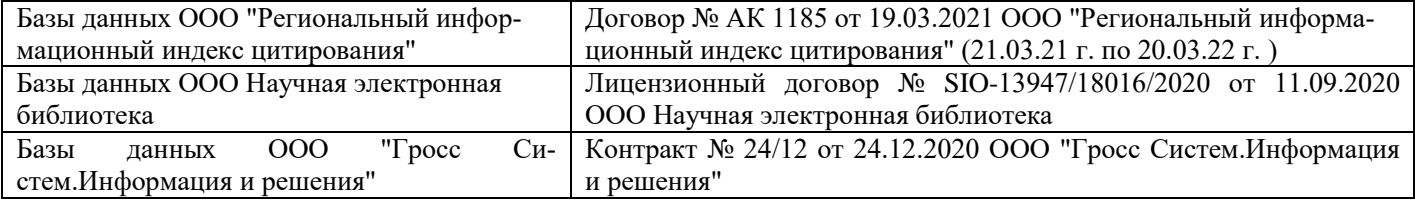

#### **Перечень договоров ЭБС образовательной организации на 2021-22 уч. год**

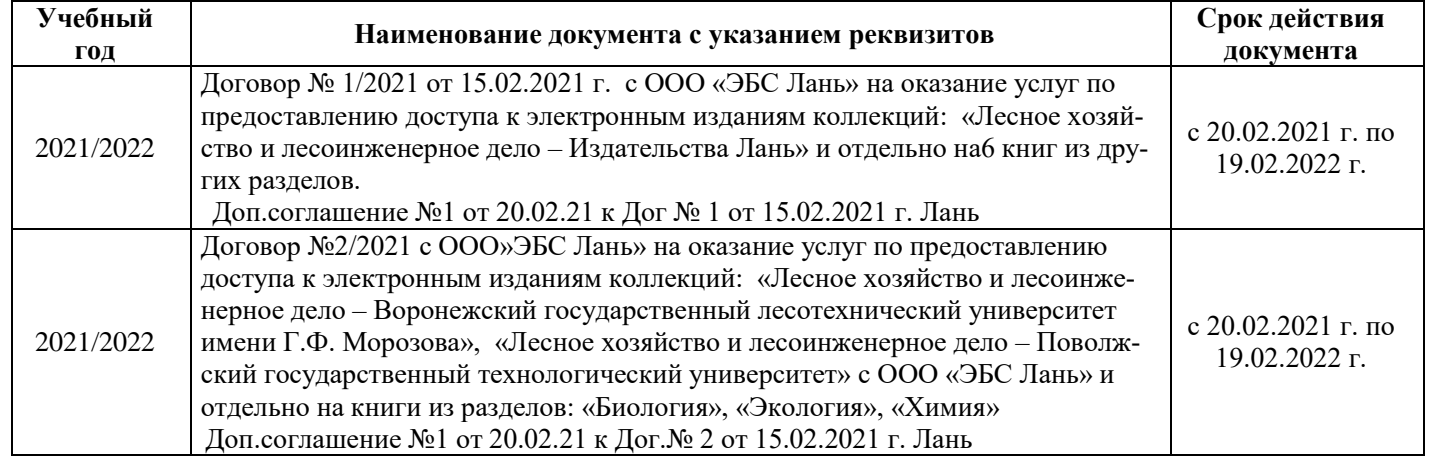

#### **8.5 Перечень информационных технологий и программного обеспечения, используемых при осуществлении образовательного процесса**

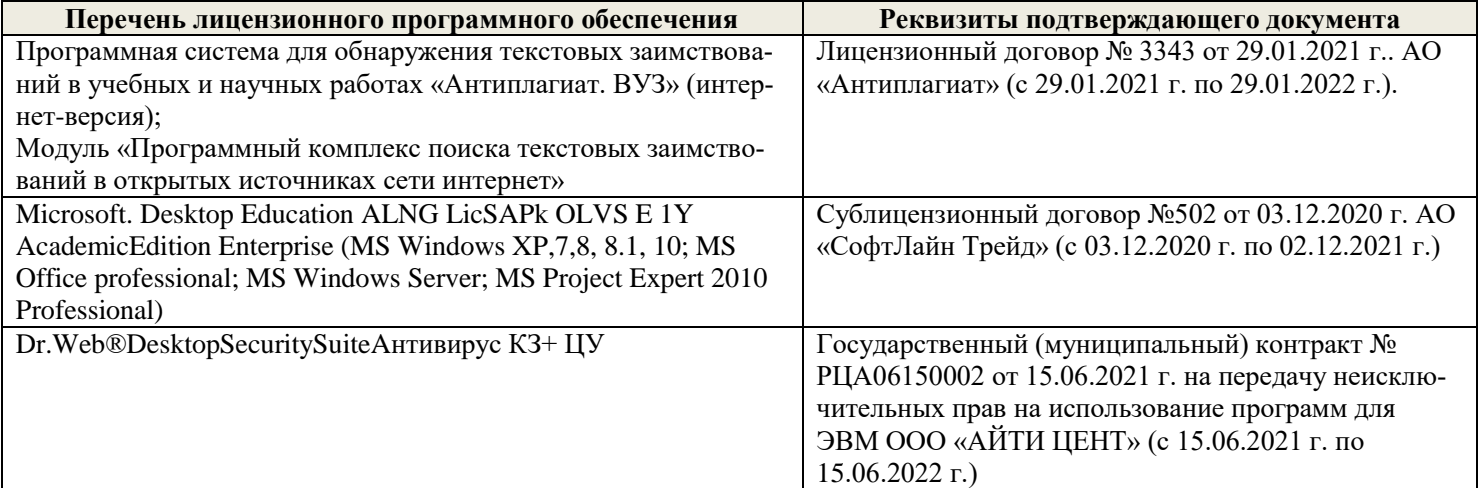

Дополнения и изменения рассмотрены на заседании кафедры «27» августа 2021 г.

Внесенные дополнения и изменения утверждаю: «27» августа 2021 г.

Декан факультета / Истужилин С.Н. (подпись) (Ф.И.О.)

# **11. ДОПОЛНЕНИЯ И ИЗМЕНЕНИЯ В РАБОЧЕЙ ПРОГРАММЕ**

В рабочую программу на 2022 - 2023 учебный год вносятся следующие дополнения и изменения - обновлено и актуализировано содержание следующих разделов и подразделов рабочей программы:

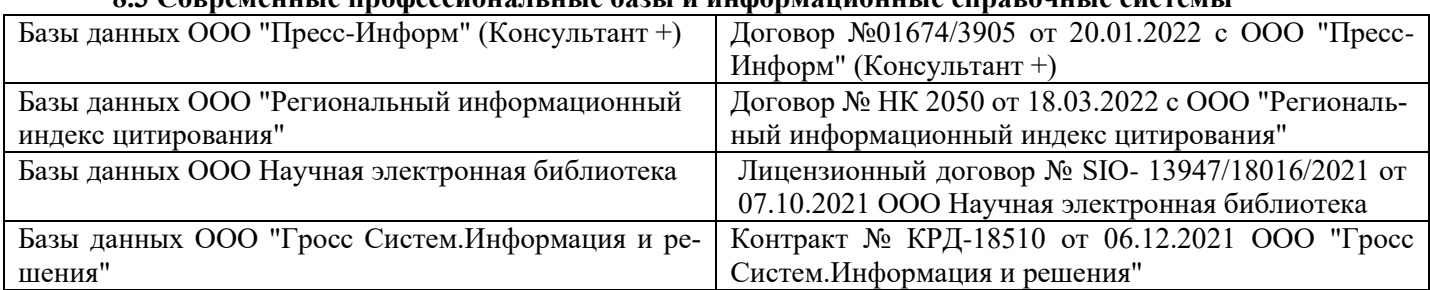

## **8.3 Современные профессиональные базы и информационные справочные системы**

#### **Перечень договоров ЭБС образовательной организации на 2022-2023 уч. год**

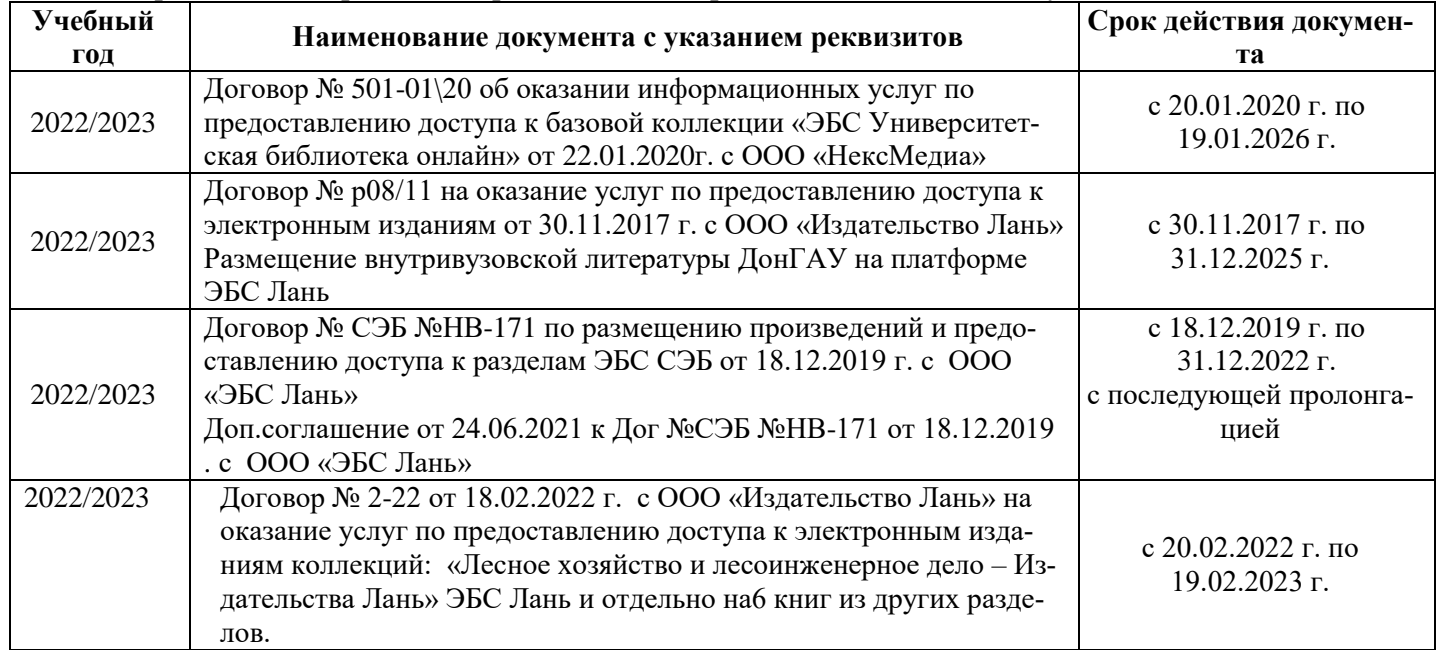

#### **8.5 Перечень информационных технологий и программного обеспечения, используемых при осуществлении образовательного процесса**

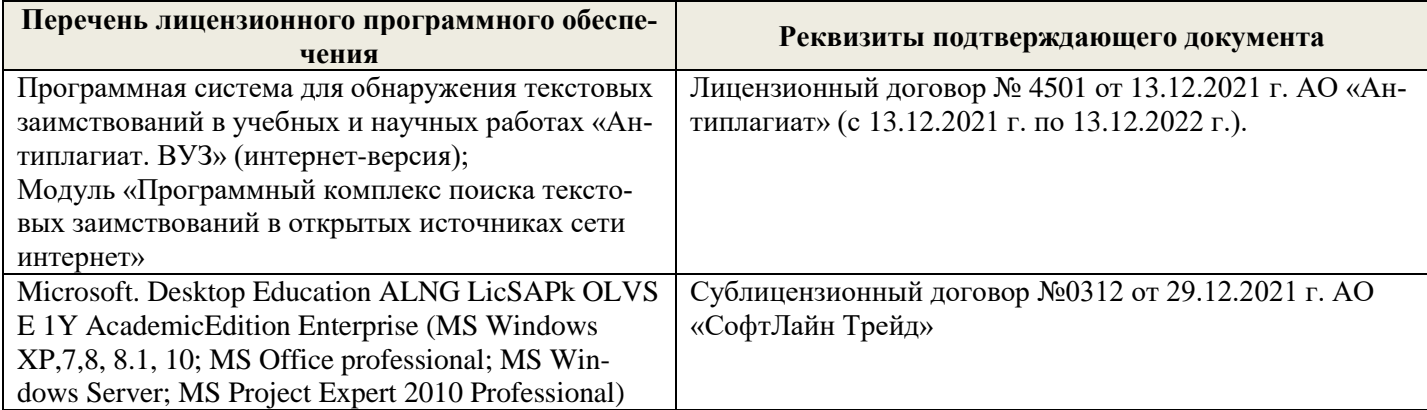

Дополнения и изменения рассмотрены на заседании кафедры «26» августа 2022 г.

Внесенные дополнения и изменения утверждаю: «26» августа 2022 г.

Декан факультета \_\_\_\_\_\_\_\_\_\_\_\_\_\_\_ Кружилин С.Н.  $\sqrt{\frac{1}{(100\mu)(1000)}}$